Photoshop CS

- 13 ISBN 9787302116691
- 10 ISBN 7302116695

出版时间:2005-9

页数:355

版权说明:本站所提供下载的PDF图书仅提供预览和简介以及在线试读,请支持正版图书。

## www.tushu000.com

Photoshop CS

 $16$ 

 $PSD$ 

Photoshop

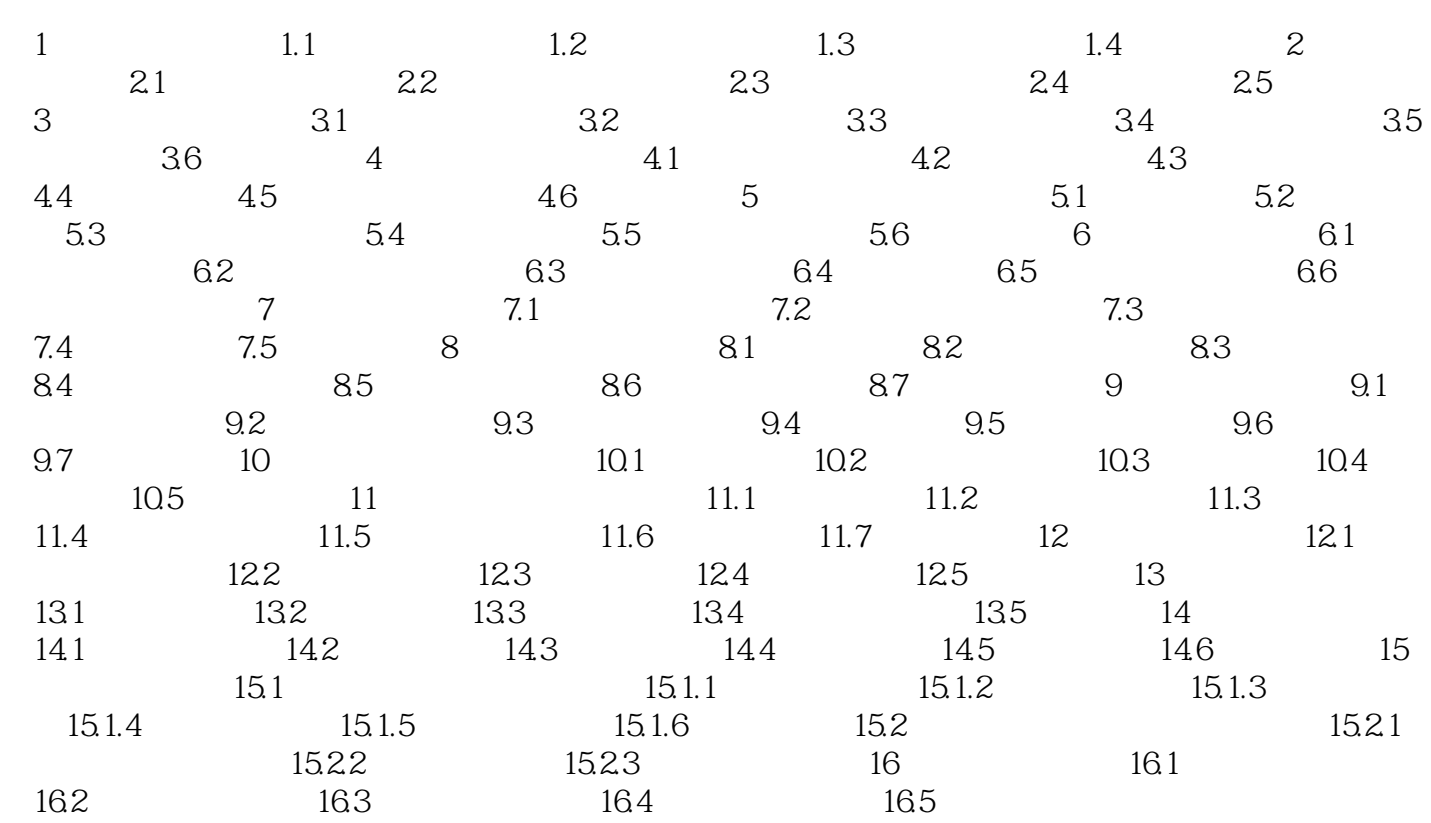

 $1$  $2$  extended to the contract of  $\mathbf{R}$ 

本站所提供下载的PDF图书仅提供预览和简介,请支持正版图书。

:www.tushu000.com